<span id="page-0-0"></span>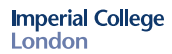

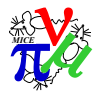

## Online Reconstruction

## A. Dobbs

Imperial College London

22nd June 2015

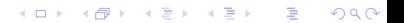

<span id="page-1-0"></span>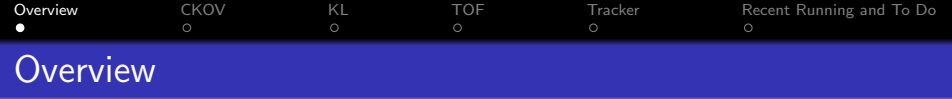

- Online Reconstruction provides fast detector reconstruction and visualisation for MICE
- Part of MAUS (ideally a copy of the latest release, in practice control version is sometimes hacked)
- Uses multiprocessor framework based on Celery
- **•** Provides higher level plots than Online Monitoring
- Have plots for CKOV, KL, TOF and Tracker (no EMR yet)
- **Good user documentation**
- Supported by Software-on-Call
- Live data at: <http://micewww.pp.rl.ac.uk/dq/>

 $\Omega$ 

<span id="page-2-0"></span>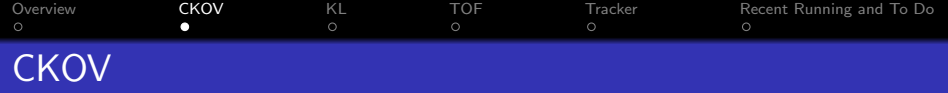

Lots of good plots present (however no data for last few weeks of running...)

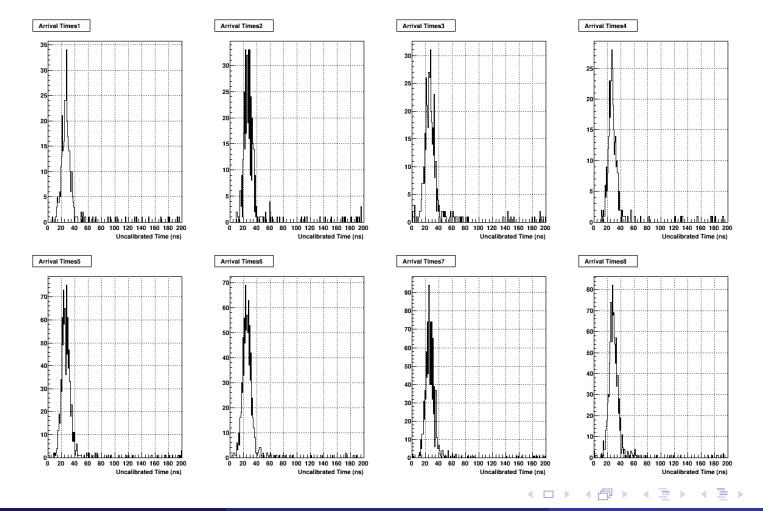

 $298$ 

<span id="page-3-0"></span>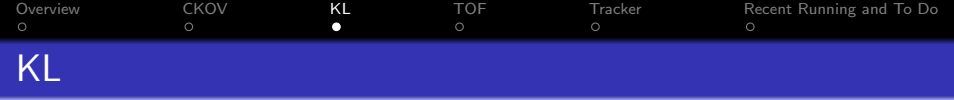

## Good plots present:

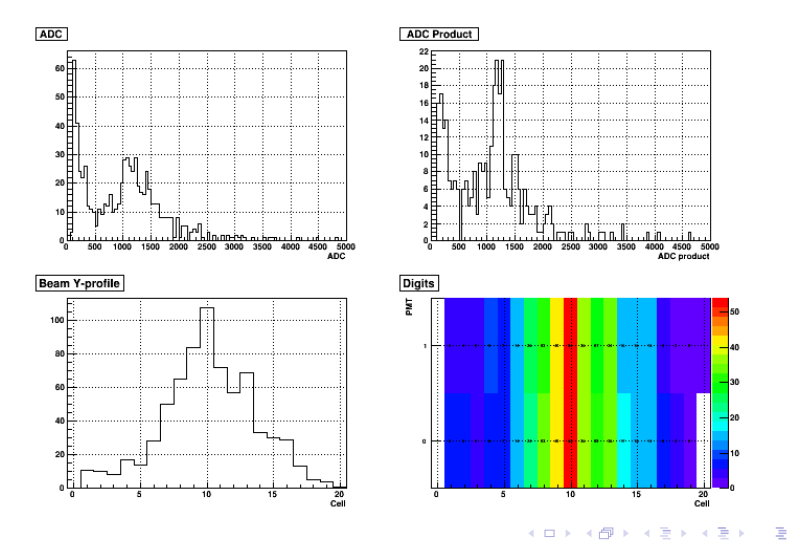

 $299$ 

<span id="page-4-0"></span>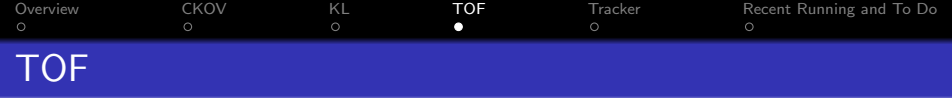

## Abundance of good plots:

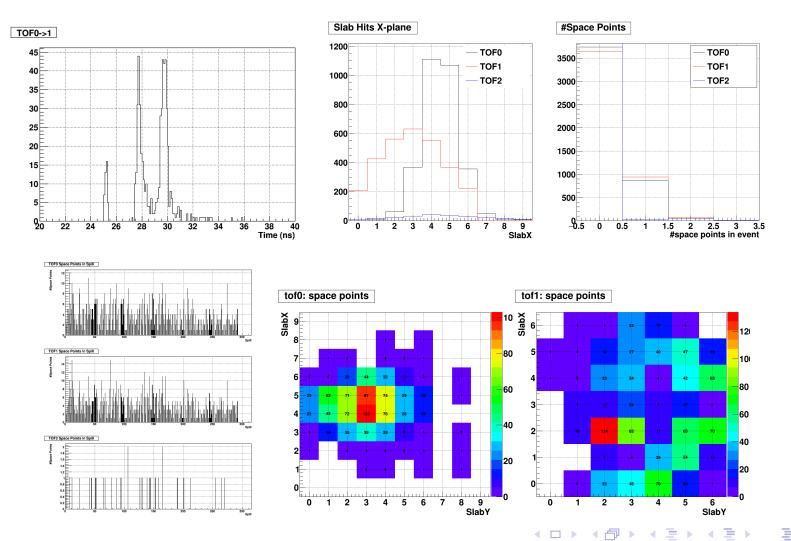

 $299$ 

<span id="page-5-0"></span>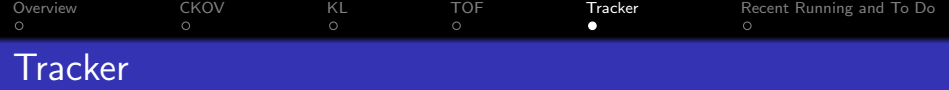

Lots of good plots present, though scope for even more (tracks):

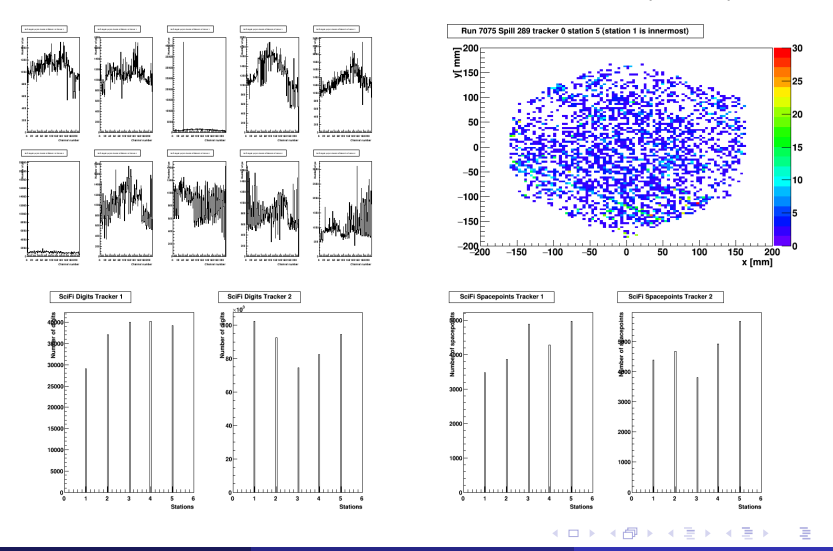

 $\Omega$ 

<span id="page-6-0"></span>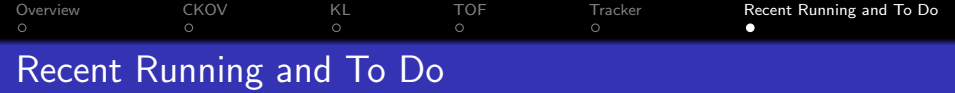

• Iron out remaining issues highlighted by recent running:

- Unpacker problems with DAQ data (mostly solved)
- **Tracker DAQ producing bad data (solved?)**
- Tracker mapping and calibration (solved)
- Tracker plots not present (partly solved)
- Tracker reconstruction bugs (partly solved)
- EMR plots
- Add run number to output
- New framework (live updating GUI, rather than png files, C. Rogers working on it)
- Check speed is ok

 $\Omega$